# Least squares problems

#### <span id="page-0-0"></span>How to state and solve them, then evaluate their solutions

#### Stéphane Mottelet

Université de Technologie de Compiègne

April 28, 2020

# **Outline**

- **1** Motivation and statistical framework
- 2 Maths reminder (survival kit)
- <sup>3</sup> Linear Least Squares (LLS)
- <sup>4</sup> Non Linear Least Squares (NLLS)
- **5** Statistical evaluation of solutions
- **6** Model selection

# Motivation and statistical framework

#### <sup>1</sup> **Motivation and statistical framework**

- 2 Maths reminder (survival kit)
- **3** Linear Least Squares (LLS)
- 4 Non Linear Least Squares (NLLS)
- **5** Statistical evaluation of solutions
- **6** Model selection

# **Motivation**

Regression problem

- $Data: (x_i, y_i)_{i=1..n}$
- $\bullet$  Model :  $y = f_{\theta}(x)$ 
	- $\blacktriangleright$   $x \in \mathbb{R}$ : independent variable
	- $\triangleright \; y \in \mathbb{R}$  : dependent variable (value found by observation)
	- $\blacktriangleright$   $\theta \in \mathbb{R}^p$  : parameters
- **o** Regression problem

Find *θ* such that the model best explains the data,

i.e.  $y_i$  is close to  $f_\theta(x_i)$ ,  $i = 1 \ldots n$ .

## **Motivation**

Regression problem, example

Simple linear regression :  $(x_i, y_i) \in \mathbb{R}^2$ 

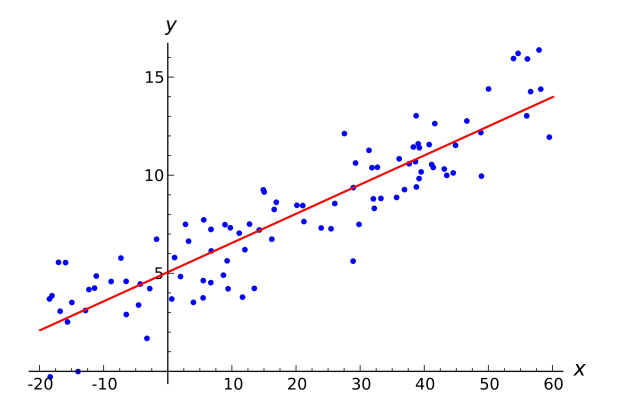

 $\rightarrow$  find  $\theta_1, \theta_2$  such that the data fits the model  $y = \theta_1 + \theta_2 x$ 

How does one measure the fit/misfit ?

**Motivation** 

Least squares method

The least squares method measures the fit with the Sum of Squared Residuals (SSR)

$$
S(\theta)=\sum_{i=1}^n(y_i-f_\theta(x_i))^2,
$$

and aims to find *θ*ˆ such that

or equivalently

 $\forall \theta \in \mathbb{R}^p, \quad \mathcal{S}(\hat{\theta}) \leq \mathcal{S}(\theta),$ 

 $\hat{\theta}$  = arg min  $S(\theta)$ .

Important issues

- statistical interpretation
- existence, uniqueness and practical determination of *θ*ˆ (algorithms)

**Hypothesis** 

 $\bigodot (x_i)_{i=1...n}$  are given

2  $(y_i)_{i=1...n}$  are samples of random variables

$$
y_i = f_{\theta}(x_i) + \varepsilon_i, i = 1 \ldots n,
$$

where *ε<sup>i</sup>* , *i* = 1 *. . . n* are independent and identically distributed (i.i.d.) and

$$
E[\varepsilon_i] = 0, E[\varepsilon_i^2] = \sigma^2, \text{ density } \varepsilon \to g(\varepsilon)
$$

The probability density of *y<sup>i</sup>* is given by

$$
\phi_{\theta}^i : \mathbb{R} \longrightarrow \mathbb{R}
$$
  

$$
y \longrightarrow \phi_{\theta}^i(y) = g(y - f_{\theta}(x_i))
$$

hence  $E[y_i|\theta] = f_{\theta}(x_i)$ .

Example

If *ε* is normally distributed, i.e. *g*(*ε*) = (*σ* √  $(\overline{2\pi})^{-1}$  exp( $-\frac{1}{2\sigma^2}\varepsilon^2$ ), we have

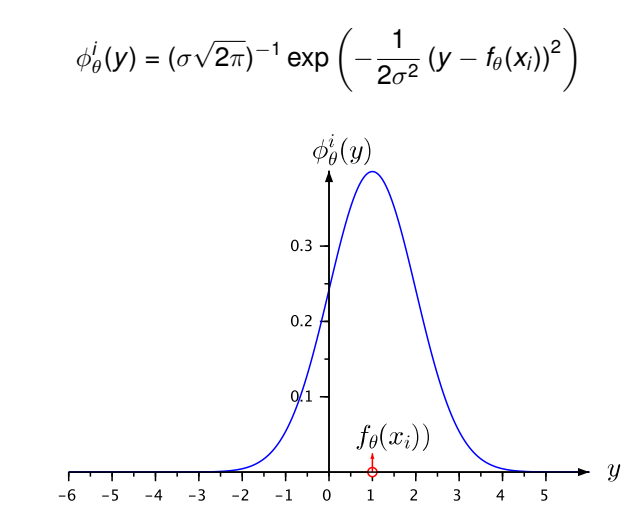

Joint probability density and Likelihood function

#### • Joint density

When  $\theta$  is given, as the  $(y_i)$  are independent, the density of the vector  $\mathbf{y} = (y_1, \dots, y_n)$  is

$$
\phi_{\theta}(\mathbf{y}) = \prod_{i=1}^n \phi_{\theta}^i(y_i) = \phi_{\theta}^1(y_1)\phi_{\theta}^2(y_2)\ldots\phi_{\theta}^n(y_n).
$$

Interpretation : for  $D \subset \mathbb{R}^n$ 

$$
\mathsf{Prob}(\mathbf{y} \in D | \theta) = \int_D \phi_\theta(\mathbf{y}) \, d y_1 \ldots d y_n
$$

**a** Likelihood function

When a sample of **y** is given, then  $L_{\mathbf{y}}(\theta) \stackrel{\scriptscriptstyle{\mathsf{def}}}{=} \phi_{\theta}(\mathbf{y})$  is called

Likelihood of the parameters *θ*

Maximum Likelihood Estimation

The Maximum Likelihood Estimate of *θ* is the vector *θ*ˆ defined by

 $\hat{\theta}$  = arg max  $L_{\mathbf{y}}(\theta)$ .

Under the Gaussian hypothesis, then

$$
L_{\mathbf{y}}(\theta) = \prod_{i=1}^{n} (\sigma \sqrt{2\pi})^{-1} \exp\left(-\frac{1}{2\sigma^2} (y_i - f_{\theta}(x_i))^2\right),
$$
  
=  $(\sigma \sqrt{2\pi})^{-n} \exp\left(-\frac{1}{2\sigma^2} \sum_{i=1}^{n} (y_i - f_{\theta}(x_i))^2\right),$ 

hence, we recover the least squares solution, i.e.

$$
\arg \max_{\theta \in \mathbb{R}^p} L_{\mathbf{y}}(\theta) = \arg \min_{\theta \in \mathbb{R}^p} S(\theta).
$$

Alternatives : Least Absolute Deviation Regression

Least Absolute Deviation Regression : the misfit is measured by

$$
S_1(\theta)=\sum_{i=1}^n|y_i-f_\theta(x_i)|.
$$

Is  $\hat{\theta}$  = arg min<sub> $\theta \in \mathbb{R}^p$ </sub>  $S_1(\theta)$  is a maximum likelihood estimate ?

Yes, if *ε<sup>i</sup>* has a Laplace distribution

$$
g(\varepsilon) = (\sigma\sqrt{2})^{-1} \exp\left(-\frac{\sqrt{2}}{\sigma}|\varepsilon|\right)
$$

First issue : *S*<sup>1</sup> is not differentiable

Alternatives : Least Absolute Deviation Regression

Densities of Gaussian vs. Laplacian random variables (with zero mean and unit variance) :

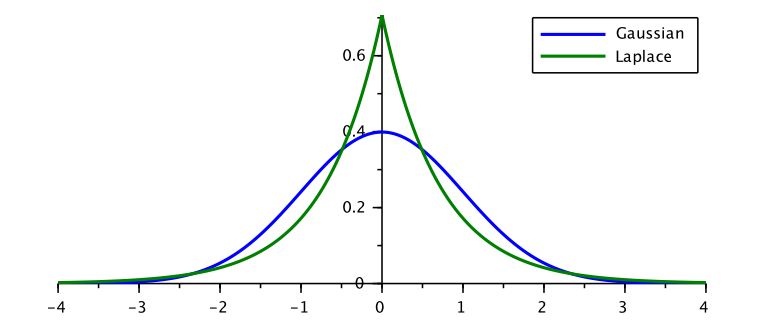

Second issue : the two statistical hypothesis are very different !

Take home message

Take home message #1 :

Doing Least Squares Regression means that you assume that the model error is Gaussian.

However, if you have no idea about the model error :

 $\blacksquare$ the nice theoretical and computational framework you will get is worth doing this assumption. . .

<sup>2</sup> *a posteriori* goodness of fit tests can be used to assess the normality of errors.

- **1** Motivation and statistical framework
- <sup>2</sup> **Maths reminder**
- <sup>3</sup> Linear Least Squares (LLS)
- <sup>4</sup> Non Linear Least Squares (NLLS)
- **5** Statistical evaluation of solutions
- **6** Model selection

Matrix algebra

Notation :  $A \in \mathcal{M}_{n,m}(\mathbb{R})$ ,  $x \in \mathbb{R}^n$ ,

$$
A = \left(\begin{array}{ccc} a_{11} & \dots & a_{1m} \\ \vdots & \ddots & \vdots \\ a_{n1} & \dots & a_{nm} \end{array}\right), \quad x = \left(\begin{array}{c} x_1 \\ \vdots \\ x_n \end{array}\right)
$$

• Product: for 
$$
B \in M_{m,p}(\mathbb{R})
$$
,  $C = AB \in M_{n,p}(\mathbb{R})$ ,

$$
c_{ij}=\sum_{k=1}^m a_{ik}b_{kj}
$$

• Identity matrix

$$
I = \left(\begin{array}{ccc} 1 & & \\ & \ddots & \\ & & 1 \end{array}\right)
$$

Matrix algebra

• Transposition, Inner product and norm :

$$
A^{\top} \in \mathcal{M}_{m,n}(\mathbb{R}) \quad , \quad [A^{\top}]_{ij} = a_{ji}
$$

For  $x \in \mathbb{R}^n, y \in \mathbb{R}^n$ ,

$$
\langle x, y \rangle = x^\top y = \sum_{i=1}^n x_i y_i, \quad ||x||^2 = x^\top x
$$

Matrix algebra

Linear dependance / independence :

a set  $\{x_1, \ldots, x_m\}$  of vectors in  $\mathbb{R}^n$  is dependent if a vector  $x_j$  can be written as

$$
X_j = \sum_{k=1, k \neq j}^{m} \alpha_k X_k
$$

- $\triangleright$  a set of vectors which is not dependent is called independent
- **a** set of  $m > n$  vectors is necessarily dependent
- $\blacktriangleright$  a set of *n* independent vectors in  $\mathbb{R}^n$  is called a basis
- The rank of a  $A \in \mathcal{M}_{nm}$  is the number of its linearly independent columns

$$
rank(A) = m \Longleftrightarrow \{Ax = 0 \Rightarrow x = 0\}
$$

Linear system of equations

When *A* is square

rank(A) = 
$$
n \leftrightarrow
$$
 there exists A<sup>-1</sup> s.t. A<sup>-1</sup>A = AA<sup>-1</sup> = I

When the above property holds :

For all  $y \in \mathbb{R}^n$ , the system of equations

has a unique solution  $x = A^{-1}y$ .

Computation : Gauss elimination algorithm (no computation of  $A^{-1}$ )

in Scilab/Matlab :  $x = A \ Y$ 

*Ax* = *y,*

**Differentiability** 

Definition : let  $f : \mathbb{R}^n \longrightarrow \mathbb{R}^m$ ,

$$
f(x) = \left(\begin{array}{c} f_1(x) \\ \vdots \\ f_m(x) \end{array}\right), \quad f_i : \mathbb{R}^n \longrightarrow \mathbb{R},
$$

*f* is differentiable at  $a \in \mathbb{R}^n$  if

$$
f(a+h) = f(a) + f'(a)h + ||h||\varepsilon(h), \quad \lim_{h\to 0} \varepsilon(h) = 0
$$

Jacobian matrix, partial derivatives :

$$
\left[f'(a)\right]_{ij}=\frac{\partial f_i}{\partial x_j}(a)
$$

Gradient : if  $f : \mathbb{R}^n \longrightarrow \mathbb{R}$ , is differentiable at *a*,

$$
f(a+h) = f(a) + \nabla f(a)^{\top} h + ||h||_{\varepsilon}(h), \quad \lim_{h \to 0} \varepsilon(h) = 0
$$

Nonlinear system of equations

When  $f: \mathbb{R}^n \longrightarrow \mathbb{R}^n$ , a solution  $\hat{x}$  to the system of equations

 $f(\hat{x}) = 0$ 

can be found (or not) by the Newton's method : given  $x_0$ , for each  $k$ 

<sup>1</sup> consider the affine approximation of *f* at *x<sup>k</sup>*

$$
T(x) = f(x_k) + f'(x_k)(x - x_k)
$$

2 take  $X_{k+1}$  such that  $T(X_{k+1}) = 0$ ,

$$
x_{k+1} = x_k - f'(x_k)^{-1} f(x_k)
$$

Newton's method can be very fast... if  $x_0$  is not too far from  $\hat{x}$ !

Find a local minimum - gradient algorithm

When *f* : **R** *<sup>n</sup>* −→ **R** is differentiable, a vector *x*ˆ satisfying ∇*f*(*x*ˆ) = 0 and

 $\forall x \in \mathbb{R}^n, f(\hat{x}) \leq f(x)$ 

can be found by the descent algorithm : given  $x_0$ , for each  $k$  :

 $\bullet$  select a direction  $d_k$  such that  $\nabla f(X_k)^\top d_k < 0$ 

2 select a step  $\rho_k$ , such that

$$
x_{k+1} = x_k + \rho_k d_k,
$$

satisfies (among other conditions)

 $f(X_{k+1}) < f(X_k)$ 

The choice  $d_k = -\nabla f(x_k)$  leads to the gradient algorithm

Find a local minimum - gradient algorithm

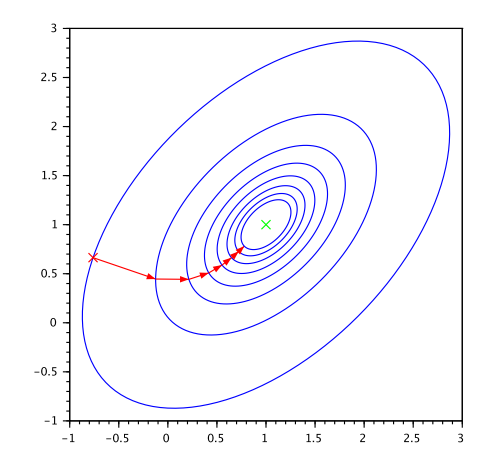

$$
x_{k+1} = x_k - \rho_k \nabla f(x_k),
$$

- **1** Motivation and statistical framework
- <sup>2</sup> Maths reminder
- <sup>3</sup> **Linear Least Squares (LLS)**
- 4 Non Linear Least Squares (NLLS)
- **5** Statistical evaluation of solutions

Linear models

• The model  $y = f_\theta(x)$  is linear w.r.t.  $\theta$ , i.e.

$$
y = \sum_{j=1}^p \theta_j \phi_j(x), \quad \phi_k : \mathbb{R} \to \mathbb{R}
$$

#### **•** Examples

$$
\begin{array}{lll}\n\blacktriangleright & y = \sum_{j=1}^{p} \theta_j x^{j-1} \\
\blacktriangleright & y = \sum_{j=1}^{p} \theta_j \cos \frac{(j-1)x}{T}, \text{ where } T = x_n - x_1 \\
\blacktriangleright & \dots\n\end{array}
$$

The residual for simple linear regression

**•** Simple linear regression

$$
S(\theta) = \sum_{i=1}^n (\theta_1 + \theta_2 x_i - y_i)^2 = ||r(\theta)||^2,
$$

Residual vector *r*(*θ*)

$$
r_i(\theta) = [1, x_i] \left[\begin{array}{c} \theta_1 \\ \theta_2 \end{array}\right] - y_i
$$

• For the whole residual vector

$$
r(\theta) = A\theta - y, \quad y = \begin{bmatrix} y_1 \\ \vdots \\ y_n \end{bmatrix}, \quad A = \begin{bmatrix} 1 & x_1 \\ \vdots & \vdots \\ 1 & x_n \end{bmatrix}
$$

The residual for a general linear model

General linear model  $f_{\theta}(x) = \sum_{j=1}^{p} \theta_{j} \phi_{j}(x)$ 

$$
S(\theta) = \sum_{i=1}^{n} (f_{\theta}(x_i) - y_i)^2 = ||r(\theta)||^2,
$$
  
= 
$$
\sum_{i=1}^{n} \left( \sum_{j=1}^{p} \theta_j \phi_j(x_i) - y_i \right)^2 = ||r(\theta)||^2,
$$

Residual vector *r*(*θ*)

$$
r_i(\theta) = [\phi_1(x_i), \ldots, \phi_p(x_i)] \left[ \begin{array}{c} \theta_1 \\ \vdots \\ \theta_2 \end{array} \right] - y_i
$$

• For the whole residual vector  $r(\theta) = A\theta - y$  where *A* has size  $n \times p$  and

$$
a_{ij}=\phi_j(x_i).
$$

Optimality conditions

**•** Linear Least Squares problem : find  $\hat{\theta}$ 

$$
\hat{\theta} = \arg\min_{\theta \in \mathcal{P}} S(\hat{\theta}) = ||A\theta - y||^2
$$

• Necessary optimality condition

$$
\nabla S(\hat{\theta})=0
$$

Compute the gradient by expanding *S*(*θ*)

Optimality conditions

$$
S(\theta + h) = ||A(\theta + h) - y||^2 = ||A\theta - y + Ah||^2
$$
  
=  $(A\theta - y + Ah)^{\top} (A\theta - y + Ah)$   
=  $(A\theta - y)^{\top} (A\theta - y) + (A\theta - y)^{\top} Ah + (Ah)^{\top} (A\theta - y) + (Ah)^{\top} Ah$   
=  $||A\theta - y||^2 + 2(A\theta - y)^{\top} Ah + ||Ah||^2$   
=  $S(\theta) + \nabla S(\theta)^{\top} h + ||Ah||^2$ 

$$
\nabla S(\theta) = 2A^{\top}(A\theta - y),
$$

hence  $\nabla S(\hat{\theta}) = 0$  implies

 $A^{\top}A\hat{\theta} = A^{\top}y.$ 

Optimality conditions

**Theorem :** a solution of the LLS problem is given by  $\hat{\theta}$ , solution of the "normal equations"

$$
A^{\top} A \hat{\theta} = A^{\top} y,
$$

moreover, if rank  $A = p$  then  $\hat{\theta}$  is unique.

**Proof :**

$$
S(\theta) = S(\hat{\theta} + \theta - \hat{\theta}) = S(\hat{\theta}) + \nabla S(\hat{\theta})^{\top} (\theta - \hat{\theta}) + ||A(\theta - \hat{\theta})||^2,
$$
  
=  $S(\hat{\theta}) + ||A(\theta - \hat{\theta})||^2,$   
 $\geq S(\hat{\theta})$ 

**Uniqueness :**

$$
S(\hat{\theta}) = S(\theta) \iff ||A(\theta - \hat{\theta})||^2 = 0, \\
\iff A(\theta - \hat{\theta}) = 0 \\
\iff \theta = \hat{\theta},
$$

Simple linear regression

- rank *A* = 2 if there exists  $i \neq j$  such that  $x_i \neq x_j$
- **Computations :**

$$
S_{x} = \sum_{i=1}^{n} x_{i}, S_{y} = \sum_{i=1}^{n} y_{i}, S_{xy} = \sum_{i=1}^{n} x_{i}y_{i}, S_{xx} = \sum_{i=1}^{n} x_{i}^{2}
$$

$$
A^{\top} A = \begin{bmatrix} n & S_{x} \\ S_{x} & S_{xx} \end{bmatrix}, A^{\top} y = \begin{bmatrix} S_{y} \\ S_{xy} \end{bmatrix}
$$

$$
\theta_{1} = \frac{S_{y}S_{xx} - S_{x}S_{xy}}{nS_{xx} - S_{x}^{2}}, \quad \theta_{2} = \frac{nS_{xy} - S_{x}S_{y}}{nS_{xx} - S_{x}^{2}}
$$

Practical resolution with Scilab

• When A is square and invertible, the Scilab command

 $x=A\vee$ 

computes x, the unique solution of  $A \times x=y$ .

When A is not square and has full (column) rank, then the command

#### $x=A\ y$

computes x, the unique least squares solution. i.e. such that  $norm(A*x-y)$  is minimal.

 $\blacktriangleright$  Although mathematically equivalent to

 $x=(A' * A) \setminus (A' * v)$ 

the command  $x = A \ y$  is numerically more stable, precise and efficient

Practical resolution with Scilab

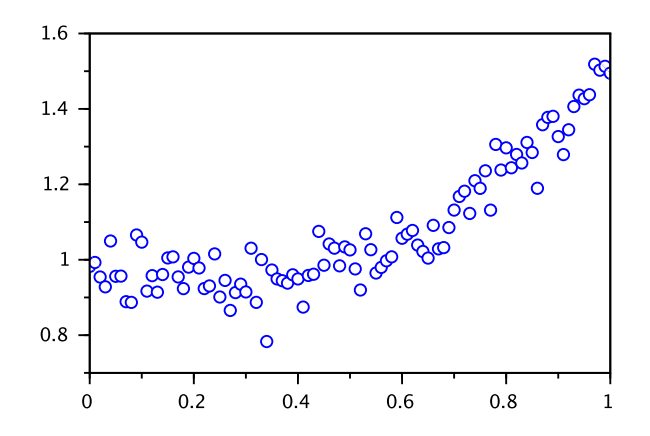

Fit (*x<sup>i</sup> , yi*)*i*=1*...<sup>n</sup>* with a polynomial of degree 2 with Scilab

An interesting example

Find a circle wich best fits  $(x_i, y_i)_{i=1...n}$  in the plane

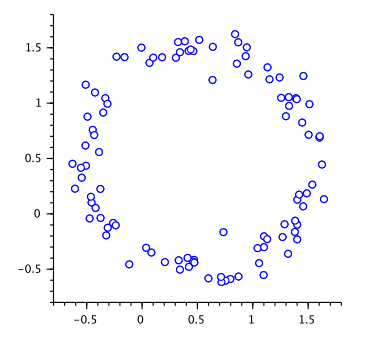

• Minimize the algebraic distance

$$
d(a, b, R) = \sum_{i=1}^{n} ((x_i - a)^2 + (y_i - b)^2 - R^2)^2 = ||r||^2
$$

An interesting example

• Algebraic distance

$$
d(a, b, R) = \sum_{i=1}^{n} ((x_i - a)^2 + (y_i - b)^2 - R^2)^2 = ||r||^2
$$

The residual vector is non-linear w.r.t. (*a, b, R*) but we have

$$
r_i = R^2 - a^2 - b^2 + 2ax_i + 2by_i - (x_i^2 + y_i^2),
$$
  
=  $[2x_i, 2y_i, 1]$ 
$$
\begin{bmatrix} a \\ b \\ R^2 - a^2 - b^2 \end{bmatrix} - (x_i^2 + y_i^2)
$$

hence residual is linear w.r.t.  $\theta = (a, b, R^2 - a^2 - b^2)$ .

An interesting example

Standard form, the unknown is  $\theta = (a, b, R^2 - a^2 - b^2)$ 

$$
A = \begin{bmatrix} 2x_1 & 2y_1 & 1 \\ \vdots & \vdots & \vdots \\ 2x_n & 2y_n & 1 \end{bmatrix}, \quad Z = \begin{bmatrix} x_1^2 + y_1^2 \\ \vdots \\ x_n^2 + y_n^2 \end{bmatrix}, \quad d(a, b, R) = ||A\theta - z||^2
$$

• In Scilab

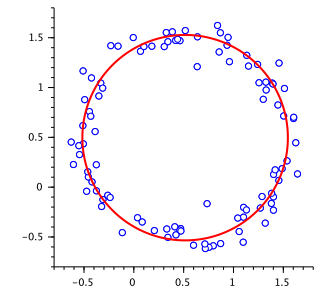

 $A=[2*x,2*y,ones(x)]$  $z=x.^2+y.^2$ theta=A\z a=theta(1) b=theta(2) R=sqrt $(Heta(3)+a^2+b^2)$ t=linspace(0,2\*%pi,100) plot $(x, y, "o", a+R*cos(t), b+R*sin(t))$ 

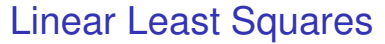

Take home message

Take home message #2 :

Solving linear least squares problem is just a matter of linear algebra

- Motivation and statistical framework
- Maths reminder
- <sup>3</sup> Linear Least Squares (LLS)
- **Non Linear Least Squares (NLLS)**
- Statistical evaluation of solutions
- Model selection

Consider data (*x<sup>i</sup> , yi*) to be fitted by the non linear model

 $y = f_{\theta}(x) = \exp(\theta_1 + \theta_2 x),$ 

The "log trick" leads some people to minimize

$$
S_{log}(\theta) = \sum_{i=1}^n \left(\log y_i - (\theta_1 + \theta_2 x_i)\right)^2,
$$

i.e. do simple linear regression of (log  $y_i$ ) against  $(x_i)$ , but this violates a fundamental hypothesis because

if  $y_i - f_\theta(x_i)$  is normally distributed then log  $y_i - \log f_\theta(x_i)$  is not !

Possibles angles of attack

Remember that

$$
S(\theta) = ||r(\theta)||^2, \quad r_i(\theta) = f_{\theta}(x_i) - y_i.
$$

A local minimum of *S* can be found by different methods :

• Find a solution of the non linear systems of equations

$$
\nabla S(\theta) = 2r'(\theta)^{\top} r(\theta) = 0,
$$

with the Newton's method :

- $\triangleright$  needs to compute the Jacobian of the gradient itself (do you really want to compute second derivatives ?),
- $\triangleright$  does not quarantee convergence towards a minimum.

Possibles angles of attack

Use the spirit of Newton's method as follows : start with  $\theta_0$  and for each  $k$ 

consider the Taylor development of the residual vector at *θ<sup>k</sup>*

$$
r(\theta) = r(\theta_k) + r'(\theta_k)(\theta - \theta_k) + \|\theta - \theta_k\| \varepsilon(\theta - \theta_k)
$$

and take  $\theta_{k+1}$  such that the squared norm of the affine approximation

 $||r(\theta_k) + r'(\theta_k)(\theta_{k+1} - \theta_k)||^2$ 

is minimal.

finding 
$$
\theta_{k+1} - \theta_k
$$
 is a LLS problem!

Gauss-Newton method

• Original formulation of the Gauss-Newton method

 $\theta_{k+1} = \theta_k - [r'(\theta_k)^\top r'(\theta_k)]^{-1} r'(\theta_k)^\top r(\theta_k),$ 

Equivalent Scilab implementation using backslash **\** operator

 $\theta_{k+1} = \theta_k - r'(\theta_k) \setminus r(\theta_k)$ 

Problem: what can you do when  $r'(\theta_k)$  has not full column rank?

Levenberg-Marquardt method

• Modify the Gauss-Newton iteration: pick up a  $\lambda > 0$  and take  $\theta_{k+1}$  such that

$$
S_{\lambda}(\theta_{k+1} - \theta_k) = ||r(\theta_k) + r'(\theta_k)(\theta_{k+1} - \theta_k)||^2 + \lambda ||(\theta_{k+1} - \theta_k)||^2
$$

is minimal.

After rewriting  $S_{\lambda}(\theta_{k+1} - \theta_k)$  using block matrix notation as

$$
S_{\lambda}(\theta_{k+1} - \theta_k) = \left\| \begin{pmatrix} r'(\theta_k) \\ \lambda^{\frac{1}{2}} \end{pmatrix} (\theta_{k+1} - \theta_k) + \begin{pmatrix} r(\theta_k) \\ \mathbf{0} \end{pmatrix} \right\|^2
$$

finding  $\theta_{k+1} - \theta_k$  is a LLS problem and for any  $\lambda > 0$  a unique solution exists !

Levenberg-Marquardt method

• Since the residual vector reads

$$
\left(\begin{array}{c}r'(\theta_k)\\ \lambda^{\frac{1}{2}}I\end{array}\right)(\theta_{k+1}-\theta_k)+\left(\begin{array}{c}r(\theta_k)\\ \mathbf{0}\end{array}\right)
$$

the normal equations of the LLS are given by

$$
\begin{pmatrix}\n r'(\theta_k) \\
 \lambda^{\frac{1}{2}}I\n\end{pmatrix}^\top\n\begin{pmatrix}\n r'(\theta_k) \\
 \lambda^{\frac{1}{2}}I\n\end{pmatrix}(\theta_{k+1} - \theta_k) = -\begin{pmatrix}\n r'(\theta_k) \\
 \lambda^{\frac{1}{2}}I\n\end{pmatrix}^\top\n\begin{pmatrix}\n r(\theta_k) \\
 0\n\end{pmatrix}
$$
\n
$$
\iff \left(r'(\theta_k)^\top, \lambda^{\frac{1}{2}}I\n\end{pmatrix}\n\begin{pmatrix}\n r'(\theta_k) \\
 \lambda^{\frac{1}{2}}I\n\end{pmatrix}(\theta_{k+1} - \theta_k) = -\left(r'(\theta_k)^\top, \lambda^{\frac{1}{2}}I\n\end{pmatrix}\n\begin{pmatrix}\n r(\theta_k) \\
 0\n\end{pmatrix}
$$

⇐⇒  $(r'(\theta_k)^\top r'(\theta_k) + \lambda I)(\theta_{k+1} - \theta_k) = -r'(\theta_k)^\top r(\theta_k)$ 

Levenberg-Marquardt method

Hence, the mathematical formulation of Levenberg-Marquardt method is

 $\theta_{k+1} = \theta_k - [r'(\theta_k)^\top r'(\theta_k) + \lambda I]^{-1} r'(\theta_k)^\top r(\theta_k)$ 

but practical Scilab implementation should use the backslash \ operator

$$
\theta_{k+1} = \theta_k - \left(\begin{array}{c} r'(\theta_k) \\ \lambda^{\frac{1}{2}}I \end{array}\right) \setminus \left(\begin{array}{c} r(\theta_k) \\ \mathbf{0} \end{array}\right)
$$

Levenberg-Marquardt method

Where is the insight in Levenberg-Marquardt method ?

Remember that  $\nabla S(\theta) = 2r'(\theta)^\top r(\theta)$ , hence LM iteration reads

$$
\theta_{k+1} = \theta_k - \frac{1}{2} \left( r'(\theta_k)^\top r'(\theta_k) + \lambda I \right)^{-1} \nabla S(\theta_k),
$$
  
=  $\theta_k - \frac{1}{2\lambda} \left( \frac{1}{\lambda} r'(\theta_k)^\top r'(\theta_k) + I \right)^{-1} \nabla S(\theta_k)$ 

- If When  $\lambda$  is small, LM methods behaves more like the Gauss-Newton method.
- $\triangleright$  When  $\lambda$  is large, LM methods behaves more like the gradient method.

*λ* allows to balance between speed ( $\lambda$  = 0) and robustness ( $\lambda \rightarrow \infty$ )

Consider data  $(x_i, y_i)$  to be fitted by the non linear model  $f_\theta(x) = \exp(\theta_1 + \theta_2 x)$  :

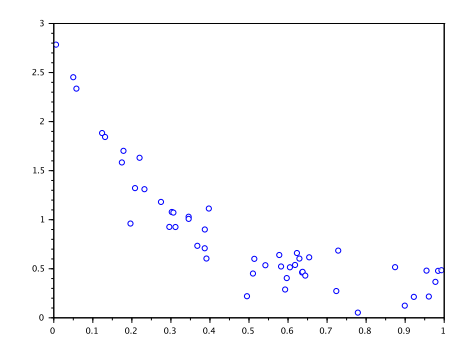

The Jacobian of *r*(*θ*) is given by

$$
r'(\theta) = \begin{bmatrix} exp(\theta_1 + \theta_2 x_1) & x_1 exp(\theta_1 + \theta_2 x_1) \\ \vdots & \vdots \\ exp(\theta_1 + \theta_2 x_n) & x_n exp(\theta_1 + \theta_2 x_1) \end{bmatrix}
$$

In Scilab, use the lsqrsolve or leastsq function:

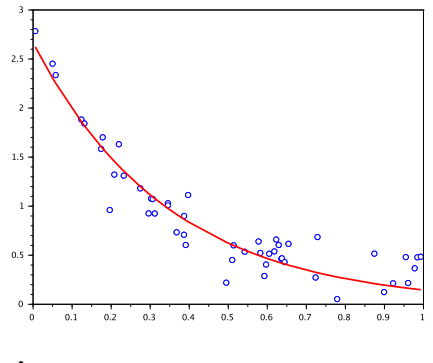

 $\hat{\theta}$  = (0.981, -2.905)

```
function r=resid(theta,n)
  r=exp(theta(1)+theta(2)*x)-v;endfunction
```

```
function i = iac (theta, n)
  e=exp(theta(1)+theta(2)*x);j=[e \ x. *e];
endfunction
```

```
load data_exp.dat
theta0=[0;0];
theta=lsqrsolve(theta0,resid,length(x),jac);
```
plot $(x,y,''$ ob",  $x, exp(theta(1) +theta(2) *x), "r")$ 

**•** Enzymatic kinetics

$$
s'(t) = \theta_2 \frac{s(t)}{s(t) + \theta_3}, \ t > 0,
$$
  

$$
s(0) = \theta_1,
$$

$$
y_i
$$
 = measurement of *s* at time  $t_i$ 

$$
S(\theta) = ||r(\theta)||^2, \quad r_i(\theta) = \frac{y_i - s(t_i)}{\sigma_i}
$$

Individual weights *σ<sup>i</sup>* allow to take into account different standard deviations of measurements

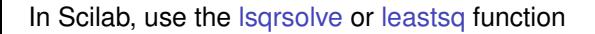

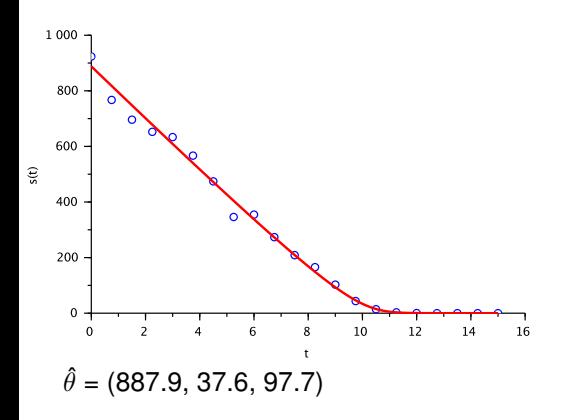

```
function dsdt=michaelis(t,s,theta)
  dsdt=theta(2)*s/(s+theta(3))
endfunction
```

```
function r=resid(theta,n)
  s=ode(theta(1), 0, t, michaelis)
  r=(s-y)./sigma
endfunction
```

```
load michaelis_data.dat
theta0=[y(1);20;80];theta=lsqrsolve(theta0, resid,n)
```
If not provided, the Jacobian r'(θ) is approximated by finite differences (but true Jacobian always speed up convergence).

Take home message

Take home message #3 :

Solving non linear least squares problems is not that difficult with adequate software and good starting values

- **1** Motivation and statistical framework
- <sup>2</sup> Maths reminder
- <sup>3</sup> Linear Least Squares (LLS)
- <sup>4</sup> Non Linear Least Squares (NLLS)
- **<sup>6</sup>** Statistical evaluation of solutions
- **6** Model selection

**Motivation** 

Since the data  $(y_i)_{i=1...n}$  is a sample of random variables, then  $\hat{\theta}$  too !

• Confidence intervals for  $\hat{\theta}$  can be easily obtained by at least two methods

- **► Monte-Carlo method : allows to estimate the distribution of**  $\hat{\theta}$  **but needs thousands of resamplings**
- $\triangleright$  Linearized statistics : very fast, but can be very approximate for high level of measurement error

Monte Carlo method

• The Monte Carlo method is a resampling method, i.e. works by generating new samples of synthetic measurement and redoing the estimation of *θ*ˆ. Here model is

$$
y = \theta_1 + \theta_2 x + \theta_3 x^2,
$$

and data is corrupted by noise with  $\sigma = \frac{1}{2}$ 

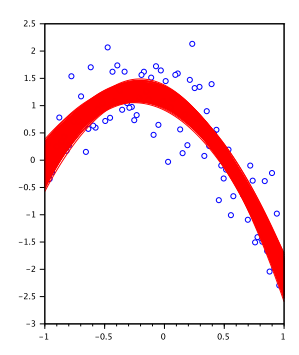

Monte Carlo method

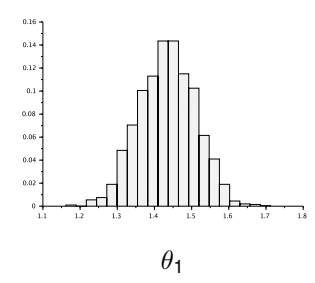

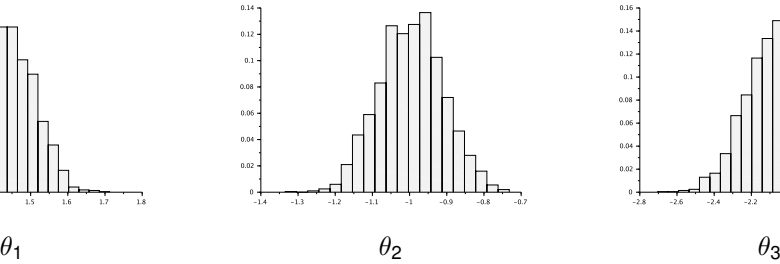

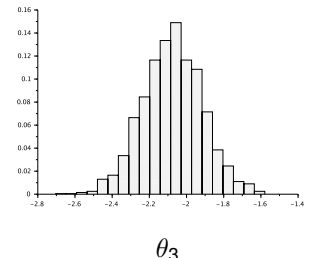

At confidence level=95%,

 $\hat{\theta}_1 \in [0.99, 1.29]$ , *θ*ˆ <sup>2</sup> ∈ [−1*.*20*,* −0*.*85]*, θ*ˆ <sup>1</sup> ∈ [−2*.*57*,* −1*.*91]*.*

Linearized Statistics

Define the weighted residual *r*(*θ*) by

$$
r_i(\theta)=\frac{y_i-f_\theta(x_i)}{\sigma_i},
$$

where  $\sigma_i$  is the standard deviation of  $y_i$ .

The covariance matrix of *θ*ˆ can be approximated by

 $V(\hat{\theta}) = F(\hat{\theta})^{-1}$ 

where  $F(\hat{\theta})$  is the Fisher Information Matrix, given by

 $F(\theta) = r'(\theta)^\top r'(\theta)$ 

• For example, when  $\sigma_i = \sigma$  for all *i*, in LLS problems

$$
V(\hat{\theta}) = \sigma^2 A^\top A
$$

Linearized Statistics

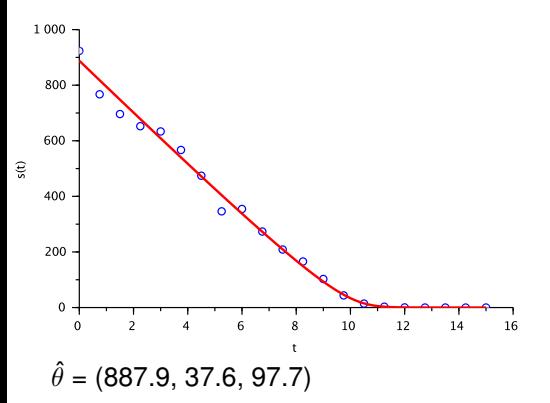

d=derivative(resid,theta)  $V=inv(d' * d)$ sigma\_theta=sqrt(diag(V))

// 0.975 fractile Student dist.

t\_alpha=cdft("T",  $m-3,0.975,0.025$ );

thetamin=theta-t\_alpha\*sigma\_theta thetamax=theta+t\_alpha\*sigma\_theta

At 95% confidence level

 $\hat{\theta}_1 \in [856.68, 919.24], \quad \hat{\theta}_2 \in [34.13, 41.21], \quad \hat{\theta}_3 \in [93.37, 102.10].$ 

- Motivation and statistical framework
- Maths reminder
- <sup>3</sup> Linear Least Squares (LLS)
- Non Linear Least Squares (NLLS)
- Statistical evaluation of solutions
- **Model selection**

Motivation : which model is the best ?

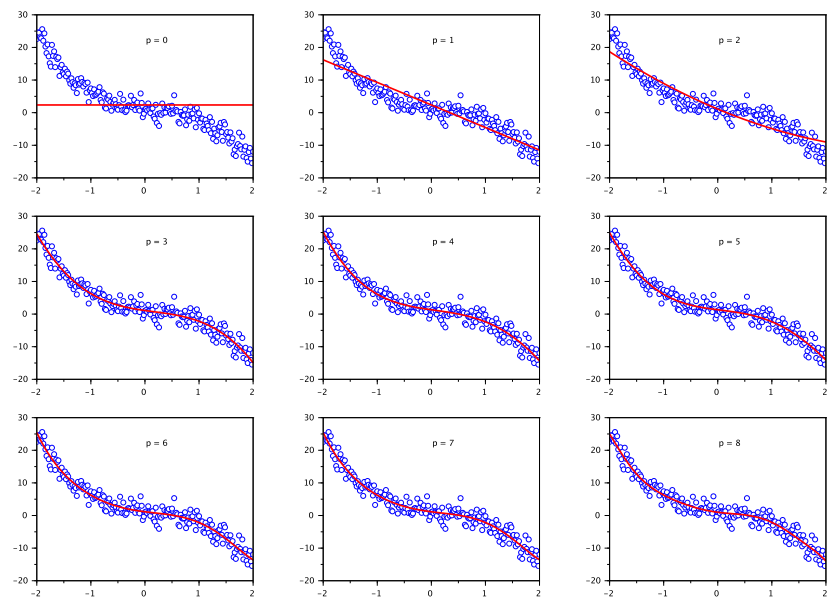

Motivation : which model is the best ?

On the previous slide data has been fitted with the model

$$
y=\sum_{k=0}^p\theta_kx^k, \quad p=0...8,
$$

Consider *S*(*θ*ˆ) as a function of model order *p* does not help much

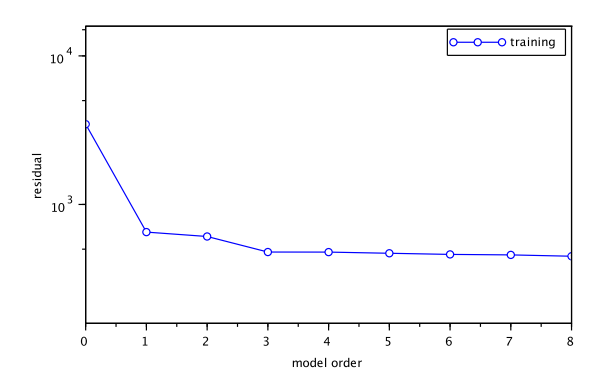

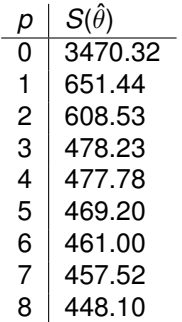

Validation

Validation is the key of model selection :

- **1** Define two sets of data
	- $\blacktriangleright$   $T \subset \{1, \ldots n\}$  for model training
	- $V = \{1, \ldots n\} \setminus T$  for validation
- <sup>2</sup> For each value of model order *p*
	- $\triangleright$  Compute the optimal parameters with the training data

$$
\hat{\theta}_p = \arg \min_{\theta \in \mathbb{R}^p} \sum_{i \in \mathcal{T}} (y_i - f_\theta(x_i))^2
$$

 $\triangleright$  Compute the validation residual

$$
S_V(\hat{\theta}_p) = \sum_{i \in V} (y_i - f_{\hat{\theta}_p}(x_i))^2
$$

Training + Validation

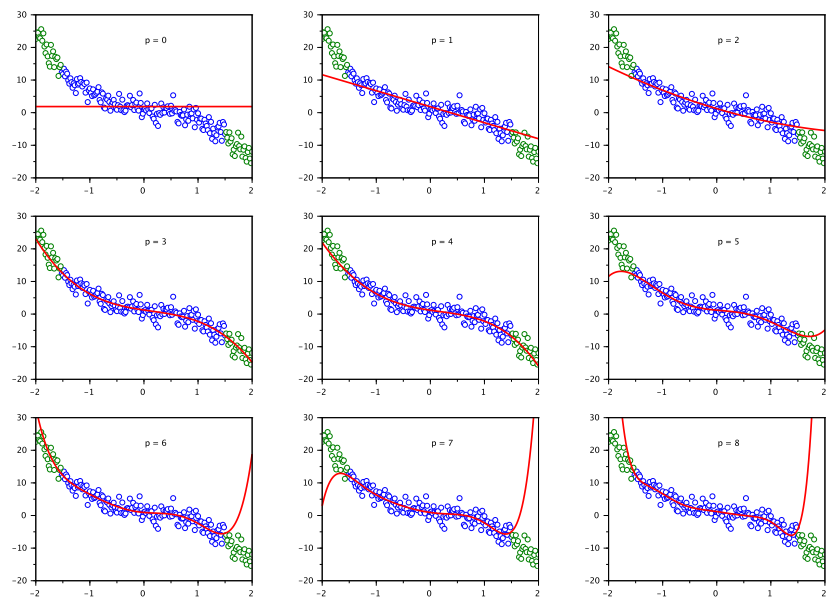

Training + Validation

#### Validation helps a lot: here the best model order is clearly *p* = 3 !

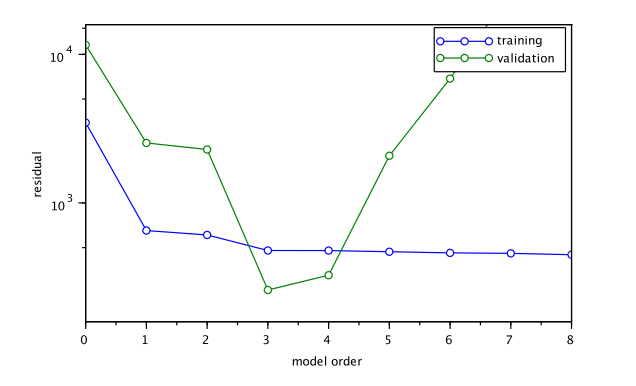

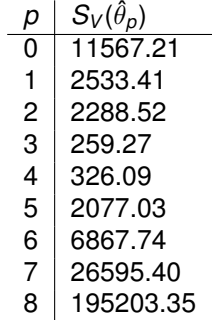

## <span id="page-62-0"></span>Statistical evaluation and model selection

Take home message

Take home message #4 :

Always evaluate your models by either computing confidence intervals for the parameters or by using validation.